# **Псевдоним-пасьянс**

Игра Ним с одной кучей для одного игрока с дополнительным ограничением: можно за один ход взять не больше трёх камней. Игрок может попытаться взять больше трёх камней, меньше одного или больше оставшегося количества, но в этих случаях его ход игнорируется, и программа ещё раз выводит не изменившееся количество камней.

### **Формат ввода**

В первой строке записано изначальное количество камней в кучке. Далее следуют несколько целых чисел на отдельных строках — описание ходов игрока.

#### **Формат вывода**

В ответ на каждый ход игрока выведите одно число — количество камней в куче после этого хода.

## **Пример**

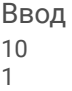

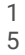

3

2 4

4

3

#### Вывод

9 8 8

5

3

3

3

0